## **Lohnverrechnung**

## **Teilabrechnungen - wie kann eine Teilabrechnung erstellt oder gelöscht werden?**

Beim Ändern oder Löschen von Abrechnungen kann es erforderlich sein, auch die erstellten Teilabrechnungen zu ändern oder zu löschen.

Teilabrechnungen können durch Auswahl - siehe Bild - erstellt und gelöscht werden:

Dienstnehmer und Abrechnungsdaten 2023

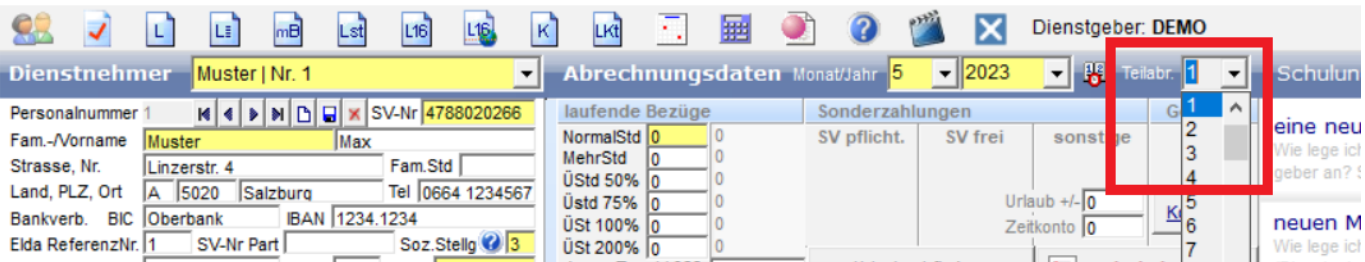

Eindeutige ID: #1376 Verfasser: Peter Letzte Änderung: 2023-07-11 08:47